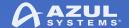

# JDK 9: Mission Accomplished What Next For Java?

© Copyright Azul Systems 201

#### Simon Ritter

Deputy CTO, Azul Systems

azul.com

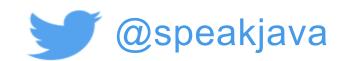

# JDK 9: Big And Small Changes

**Process API Updates** 

HTTP 2 Client

Improve Contended Locking

Unified JVM Logging

**Compiler Control** 

Variable Handles

Segmented Code Cache

Smart Java Compilation, Phase T

The Modular JDK

Modular Source Code

Elide Deprecation Warnings on I attement

Resolve Lint and Doclint Warning

Milling Project Coin

Remove GC Combinations Depre JDK 8

Tiered Attribution for javac

Process Import Statements Corre

Annotations Pipeline 2.0

Datagram Transport Layer Secur

Modular Run-Time Imag Simplified Doclet API

jshell: The Java Shell (Read Int Loop)

New Version-String Scheme

HTML5 Javadoc

Javadoc Search

**UTF-8 Property Files** 

Unicode 7.0

Add More Diagnostic Commands

Create PKCS12 Keystores by Default

Remove Launch-Time JRE Version Selection

Improve Secure Application Performance

Generate Run-Time Compiler Tests Automatically

Test Class-File Attributes Generated by javac

Parser API for Nashorn

Linux/AArch64 Port

Multi-Release JAR Files

Remove the JVM TI hprof Agent

ove the jhat Tool

UVM Compil ace

ion-Layer F Negotia ension

Valid Comman ag Ar

Levera nstructi 6HA SA

Compiler Platters

Make Gefault G

OCSP S or TLS

Store I Strings rchi

Multi on Imag

Use ale Data l lt

aFX UI Con SS APIs for rization

a Strings

werge Selected Xerces \_\_\_\_\_Fixes into JAX

**BeanInfo Annotations** 

Update JavaFX/Media to Newer Version of GStreamer

HarfBuzz Font-Layout Engine

Stack-Walking API

**Encapsulate Most Internal APIs** 

Module System

TIFF Image I/O

HiDPI Graphics on Windows and Linux

Platform Logging API and Service

Marlin Graphics Renderer

More Concurrency Updates

Unicode 8.0

**XML Catalogs** 

Convenience Factory Methods for Collections

Reserved Stack Areas for Critical Sections

Unified C

Platf

DRF Secure mplementations

En Method Ha

Mc va Applicat aging

Dy nking of Lar Defined Object Models

Enh

Addit. us Objects in G1

Improve Test-Lanure T hooting

Indify String Concaten

HotSpot C++ Unit-Te ework

jlink The Java Link

Enal

New ric system

Spin-Wait Hints

SHA-3 Hash Algorithms

Disable SHA-1 Certificates

Deprecate the Applet API

Filter Incoming Serialization Data

Implement Selected ECMAScript 6 Features in Nashorn

Linux/s390x Port

### Java Platform Module System (JPMS)

- The core Java libraries are now a set of modules (JEP 220)
  - 97 modules: 28 Java SE, 8 JavaFX, 59 JDK, 2 Oracle
- Most internal APIs now encapsulated (JEP 260)
  - sun.misc.Unsafe
  - Some can be used with command line options
- Modular source code (JEP 201)
  - JDK source code re-organised to support modules

# Migrating Applications to JPMS

- Initially, leave everything on the classpath
- Anything on the classpath is in the unnamed module
  - All packages are exported
  - The unnamed module depends on all modules
- Migrate to modules as required
  - Try automatic modules
  - Move existing jar files from classpath to modulepath

# Reversing Encapsulation

- "The Big Kill Switch" to turn off encapsulation
  - ---illegal-access
    - permit: Warning for first use of an encapsulated API
    - warn: Warning for every use of an encapsulated API
    - debug: Warning and stack trace for every use
    - deny: No access to encapsulated APIs

# Reversing Encapsulation

- Allowing direct access to encapsulated APIs
  - --add-exports
- --add-exports java.management/com.sun.jmx.remote.internal=mytest
- --add-exports java.management/sun.management=ALL-UNNAMED
- Allowing reflective access to encapsulated APIs
  - --add-opens
- --add-opens java.base/java.util=ALL-UNNAMED

# Reversing Encapsulation

Using the JAR file manifest

Add-Exports: java.base/sun.security.provider

# **JDK 9 And Compatibility**

"Clean applications that just depend on java.se should just work" - Oracle

# Finding Encapsulated API Use

- jdeps
  - Analyses dependencies on APIs
- Example: Minecraft

```
jdeps --list-deps 1.8.jar
    java.base
    java.datatransfer
    java.desktop
    java.management
    java.naming
    not found
    unnamed module: 1.8.jar
```

# jlink: The Java Linker (JEP 282)

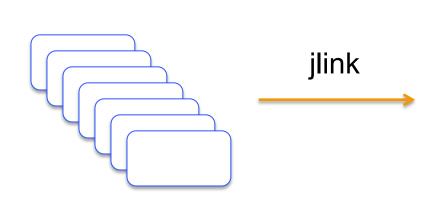

```
$ jlink --modulepath $JDKMODS \
   --addmods java.base -output myimage
```

\$ myimage/bin/java --list-modules
java.base@9

# jlink: The Java Linker (JEP 282)

```
$ jlink --module-path $JDKMODS:$MYMODS \
  --addmods com.azul.app --output myimage
$ myimage/bin/java --list-modules
java.base@9
java.logging@9
java.sql@9
java.xml@9
com.azul.app@1.0
com.azul.zoop@1.0
com.azul.zeta@1.0
```

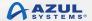

# The Implications Of jlink

- "Write once, run anywhere"
  - Long term Java slogan, mainly held true
- jlink generated runtime may not include all Java SE modules
  - But is still a conformant Java implementation
  - To be conformant:
    - It must include the java.base module
    - If other modules are included, all transitive module dependencies must also be included
      - Defined as a closed implementation

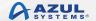

# "Missing" Modules

- Remember, "Clean applications that only use java.se..."
- The java.se.ee module not included by default
  - Compilation and runtime
- Affected modules
  - java.corba
  - java.transaction
  - java.activation
  - java.xml.bind
  - java.xml.ws
  - java.xml.ws.annotation

# **Using "Missing" Modules**

- Use the command line option
  - --add-modules java.corba
- All modules (except CORBA) have standalone versions
  - Maven central
  - Relevant JSR RI
- Deploy standalone version on the upgrade module path
  - --upgrade-module-path <path>
- Deploy standalone version on the classpath

# JDK Development Changes

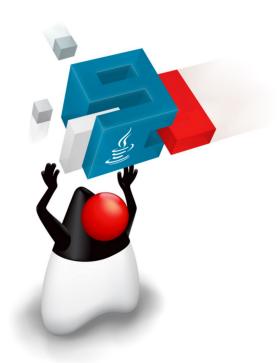

# **OpenJDK: New Release Model**

- A new version of the JDK will be released every six months
  - March and September
  - Starting this year
- OpenJDK development will be more agile
  - Previous target was a release every two years
    - Three and a half years between JDK 8 and JDK 9
- Features will be included only when ready
  - Targeted for a release when feature complete
  - Not targeted at specific release when started

# **OpenJDK: More Open Source**

- Oracle will open-source closed-source parts of the JDK
  - Flight recorder
  - Mission control
- The goal is for there to be no functional difference between an Oracle binary and a binary built from OpenJDK source
  - Targeted for completion late 2018

### **JDK Version Numbering**

- New scheme introduced in JDK 9 (JEP 223)
  - JDK \${MAJOR}.\${MINOR} \${SECURITY}
  - Semantic versioning
  - Easier to understand by humans and computers

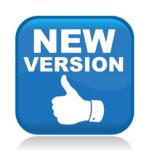

# **JDK Version Numbering**

- New proposal for subsequent releases
  - JDK \${YEAR}.\${MONTH}
    - JDK 18.3, JDK 18.3, etc.
  - Same concept as used by Ubuntu
     Many people not happy about this

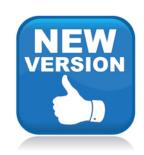

# **JDK Version Numbering**

- New, new scheme. Just proposed JEP 322
  - \$FEATURE.\$INTERIM.\$UPDATE.\$PATCH

- FEATURE: Was MAJOR, i.e. 10, 11, etc.
- INTERIM: Was MINOR. Always zero, reserved for future use
- UPDATE: Was SECURITY, but with different incrementing rule
- PATCH: Emergency update outside planned schedule

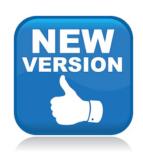

# Deprecated in JDK 9: Soon To Go

- Applets as a deployment mechanism
- CMS garbage collector
- Java policy tool, jconsole, Doclet API, other small things
- java.se.ee meta-module
  - java.corba
  - java.transaction
  - java.activation
  - java.xml.bind
  - java.xml.ws
  - java.xml.ws.annotation

# **Availability Of JDK Updates**

- Oracle is switching to a long term support (LTS) model
  - ONLY for customers of commercial support
- There will be 3 years between LTS releases
  - JDK 8 has been classified as an LTS release
    - It will have updates for more than 3 years
  - Next LTS release will be September, 2018 (JDK 11)
- Non-LTS releases are "Feature Releases"
  - JDK 9 is a feature release
- No overlap of support

#### **Oracle Binaries**

- Until now released under Oracle Binary Code License
  - Have to accept to download
  - Classic "field-of-use" restriction
- Moving forward
  - Binaries available under GPLv2 with CPE
  - No more 32-bit binaries
  - No more ARM binaries
  - Windows, Linux, Mac and Solaris SPARC only
    - All 64-bit

# JDK 11: All Change

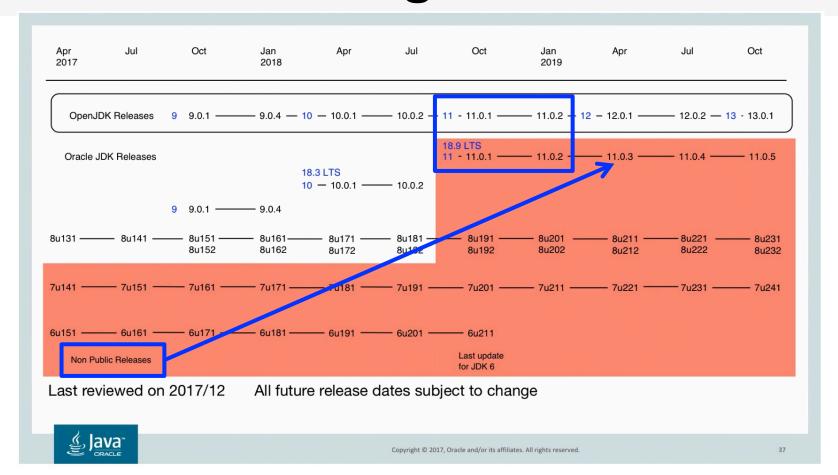

# JDK.\${NEXT}

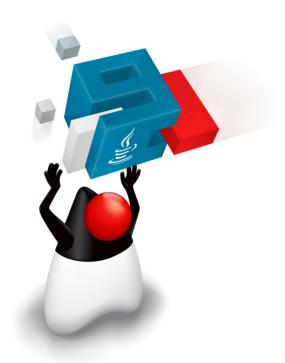

# JDK 10 (JSR 383)

- JSR 383 submitted and expert group formed
  - Lead by Brian Goetz
  - Oracle, IBM, Red Hat, SAP and Azul (Me)
- Schedule approved
  - General Availability: 20/3/18
- Release candidate now available

JEP 286: Local variable type inference

```
var list = new ArrayList<String>(); // infers ArrayList<String>
var stream = list.stream(); // infers Stream<String>
```

- JEP 307: Parallel Full GC for G1
  - Still a full GC with potentially big pauses
- JEP 310: Application Class-Data Sharing
- JEP 317: Experimental Java-based JIT compiler (Graal)
- JEP 319: Root Certificates
- JEP 296: Consolidate JDK forests into single repo

- JEP 316: Heap allocation on alternative devices
  - NV-RAM with same semantics as DRAM
- JEP 313: Remove javah tool
  - Same functionality through javac
- JEP 304: Garbage Collector Interface (Internal JVM)
  - Easier to add new algorithms
- JEP 312: Thread-Local Handshakes

- 73 New APIs
  - List, Set, Map.copyOf(Collection)
  - Optional.orElseThrow()
  - Collectors
    - toUnmodifiableList
    - toUnmodifiableMap
    - toUnmodifiableSet

- Miscellaneous
  - XMLInputFactory.newFactory() de-deprecated
  - com.sun.security.auth package
    - Six deprecated classes removed
  - java.lang.SecurityManager
    - One deprecated field and seven methods removed
  - JVM now more Docker container aware
    - Uses container CPU count and memory size

# Longer Term JDK Futures

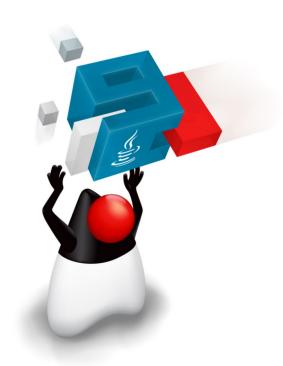

# JDK 11 (JSR 384)

- Expert group same as JSR 383 (and JSR 379)
- More of a rolling JSR
- Features proposed so far
  - Epsilon GC (JEP 318)
  - Dynamic class file constants (JEP 309)
  - Remove the Java EE and CORBA modules (JEP 320)
  - Local variable syntax for Lambda parameters (JEP 323)

# **OpenJDK Projects**

- Amber
  - Simplifying syntax
- Loom
  - Continuations and fibres
- Metropolis
  - The JVM re-written in Java
- Panama
  - FFI replacement for JNI
- Valhalla
  - Value types and specialised generics

# **Project Amber: Pattern Matching**

- JEP 305: Pattern matching
  - Type test and switch statement support to start

# **Project Valhalla**

- Java has:
  - Primitives: for performance
  - Objects: for encapsulation, polymorphism, inheritance, OO
- Problem is where we want to use primitives but can't
  - ArrayList<int> won't work
  - ArrayList<Integer> requires boxing and unboxing,
     object creation, heap overhead, indirection reference

# **Project Valhalla**

- Value types
- "Codes like a class, works like a primitive"
  - Can have methods and fields
  - Can implement interfaces
  - Can use encapsulation
  - Can be generic

# **Project Loom**

- Further work on making concurrent programming simpler
- Threads are too heavyweight
  - Too much interaction with operating system
- Loom will introduce fibres
  - JVM level threads (remember green threads?)
  - Add continuations to the JVM
  - Use the ForkJoinPool scheduler
  - Much lighter weight than threads
    - Less memory
    - Close to zero overhead for task switching

# **Project Metropolis**

- Run Java on Java
  - Rewrite most of the JVM in Java
- Use the Graal compiler project as significant input
- Easier ports to new platforms
  - Less native code to modify and compile
- Faster new features on front-end
  - Easier to write Java than C++
- Performance is an issue to be explored and resolved
  - AOT compiler in JDK 9 is the start of this

### Azul's Zulu Java

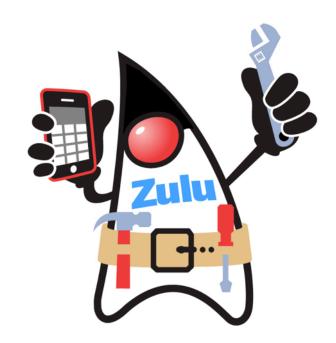

### Zulu Java

- Azul's binary distribution of OpenJDK
  - Passes all TCK tests
  - Multi-platform (Windows, Linux, Mac)
- JDK 6, 7, 8 and 9 available
- Wider platform support:
  - Intel 32-bit Windows and Linux
  - ARM 32 and 64-bit
  - PowerPC

www.zulu.org/download

# **Azul Support Timeline**

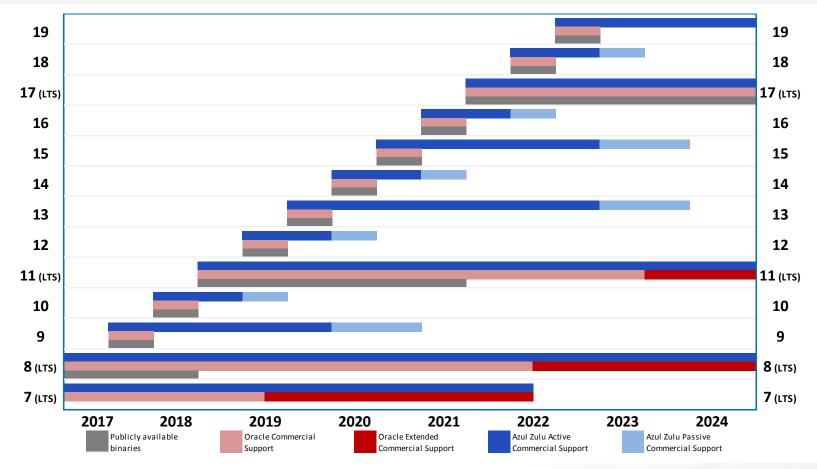

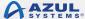

# Summary

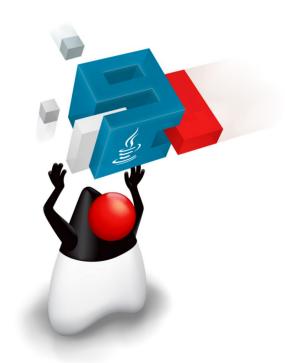

# **Java Continues Moving Forward**

- JDK 9 is out
  - But not an LTS
  - JPMS may require changes to existing applications
- Faster Java releases
  - Feature release every 6 months, LTS every 3 years
  - Support is a major consideration
- Lots of ideas to improve Java
  - Value types, better JNI, better type inference
  - Many smaller things

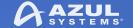

# Thank you!

© Copyright Azul Systems 20

#### **Simon Ritter**

Deputy CTO, Azul Systems

azul.com

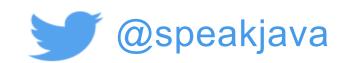